### Histoire des arts Créer un cahier de suivi numérique

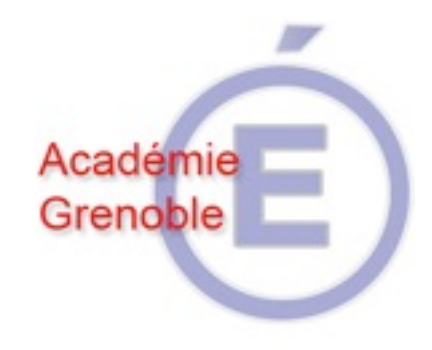

<http://www.ac-grenoble.fr/mission-tice/>

[mission.tice@ac-grenoble.fr](mailto:mission.tice@ac-grenoble.fr)

Yves Laurent,mission TICE de l'académie de Grenoble

dimanche 6 décembre 2009

## Démarche

Pour créer un cahier de suivi de l'Histoire des Arts, vous pouvez utilisez un logiciel de diaporama.Vous aurez notamment accès, dans votre établissement, au logiciel **Openoffice Impress**.

Cet outil vous permet d'inclure différents médias (textes, images, fichiers sonores et audiovisuels). Veillez à organiser vos fichiers ; par exemple votre dossier personnel contiendra le diaporama et un dossier qui regroupera tous les fichiers des médias. Le cahier créé peut être transmis à l'enseignant, servir pour une présentation orale, ou encore générer un fichier pdf pour une éventuellement impression.

La réalisation de ce document permet notamment de renforcer l'acquisition de certaines compétences du B2i (rappelées à la fin de ce document).

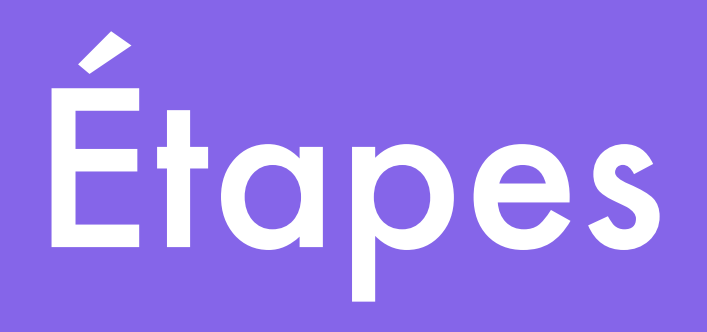

- Créer le cahier, ajouter des diapositives
- Insérer des médias, des commentaires
- Créer des liens
- Exporter

• Vers le B2i

## Lancer le module « Impress » d'Openoffice

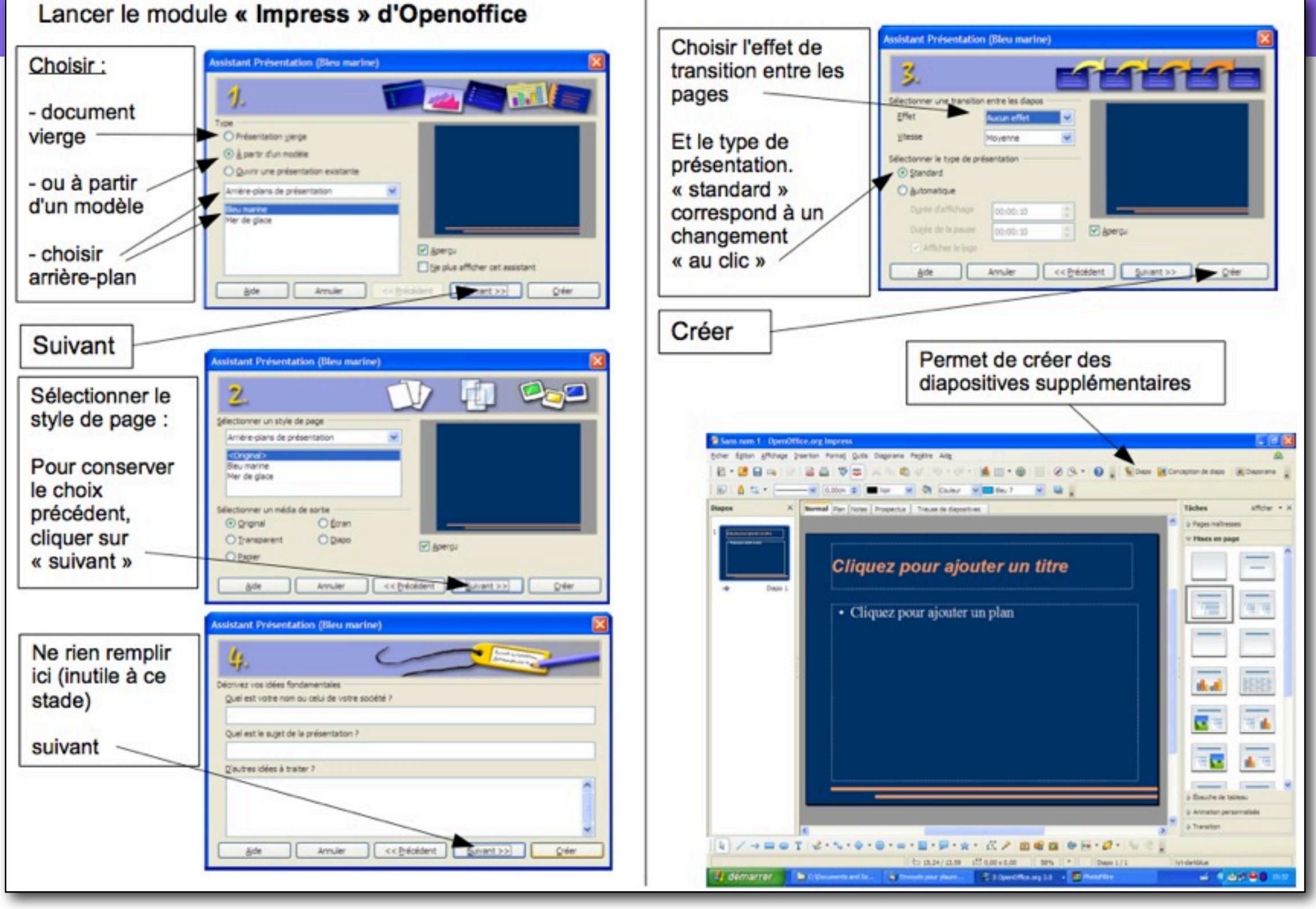

# Insérer des médias et

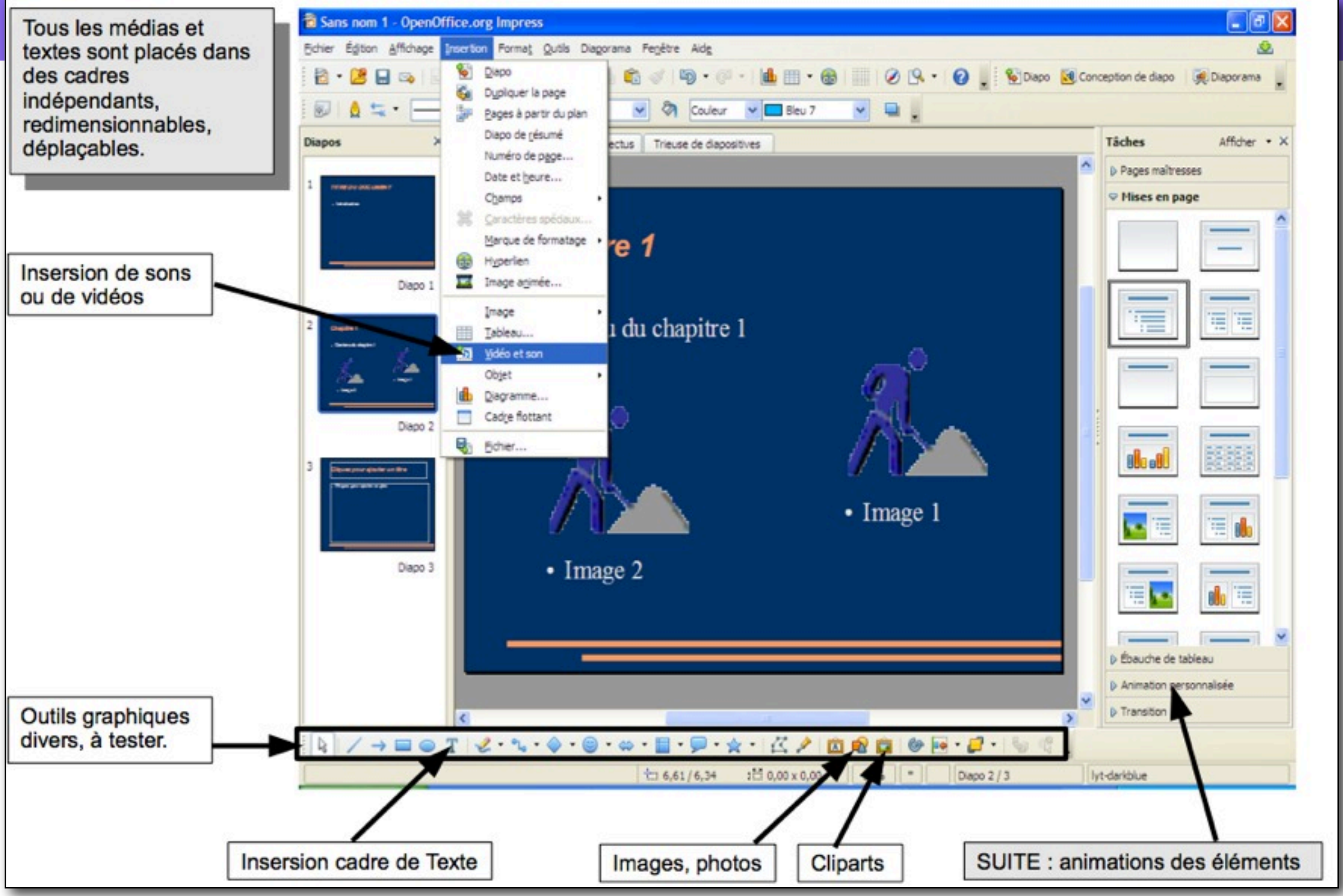

## Créer des liens

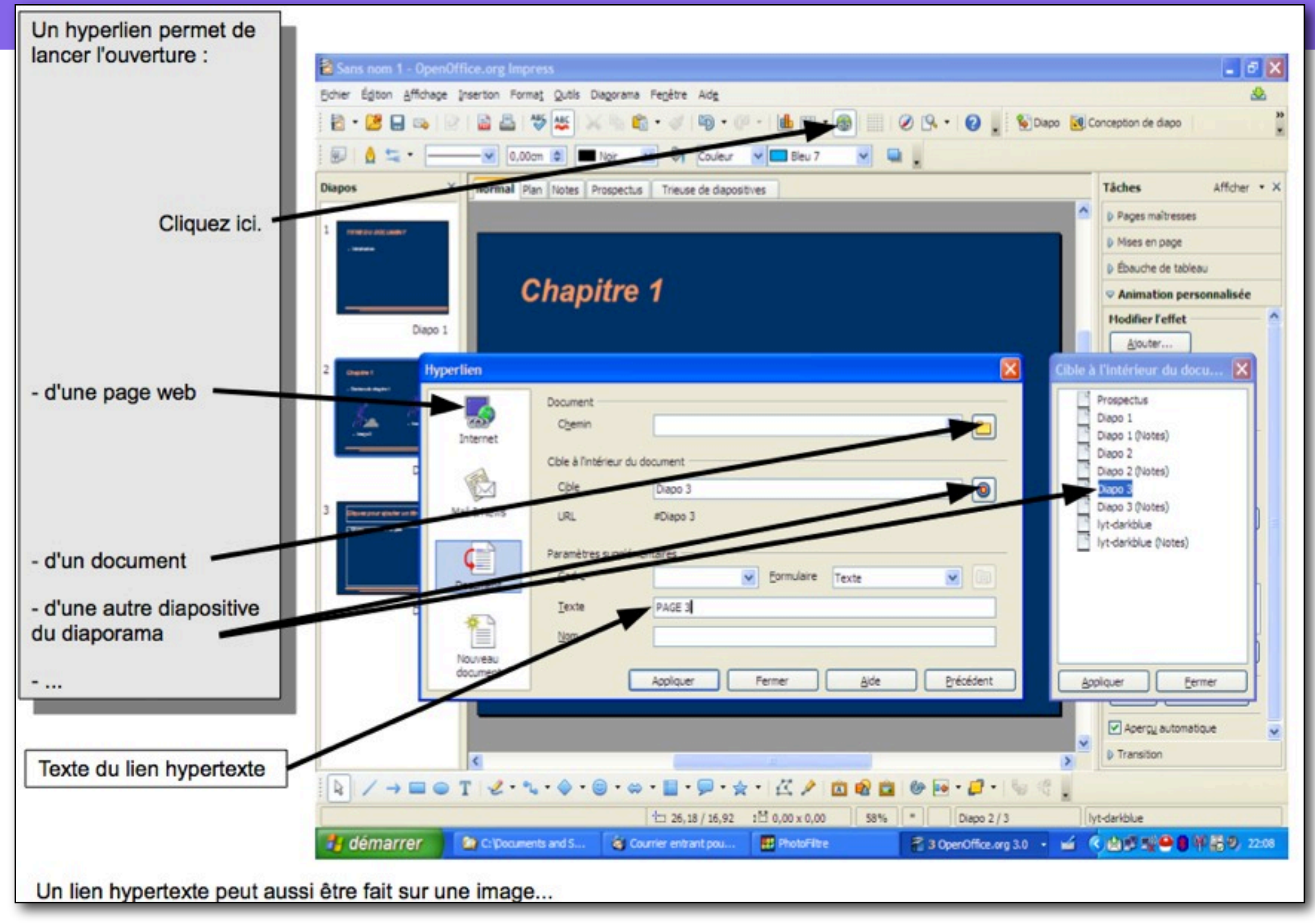

## Exporter le cahier

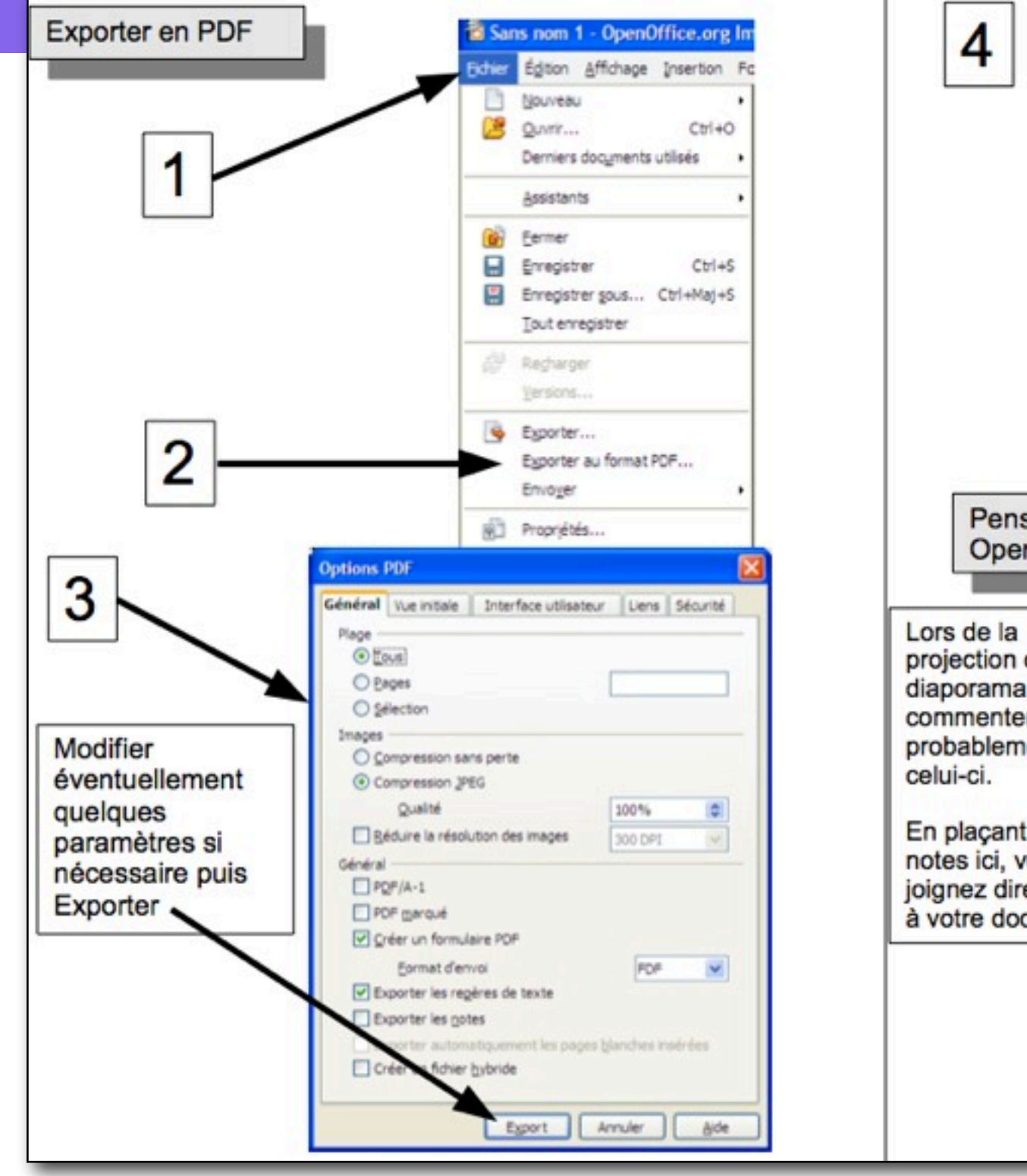

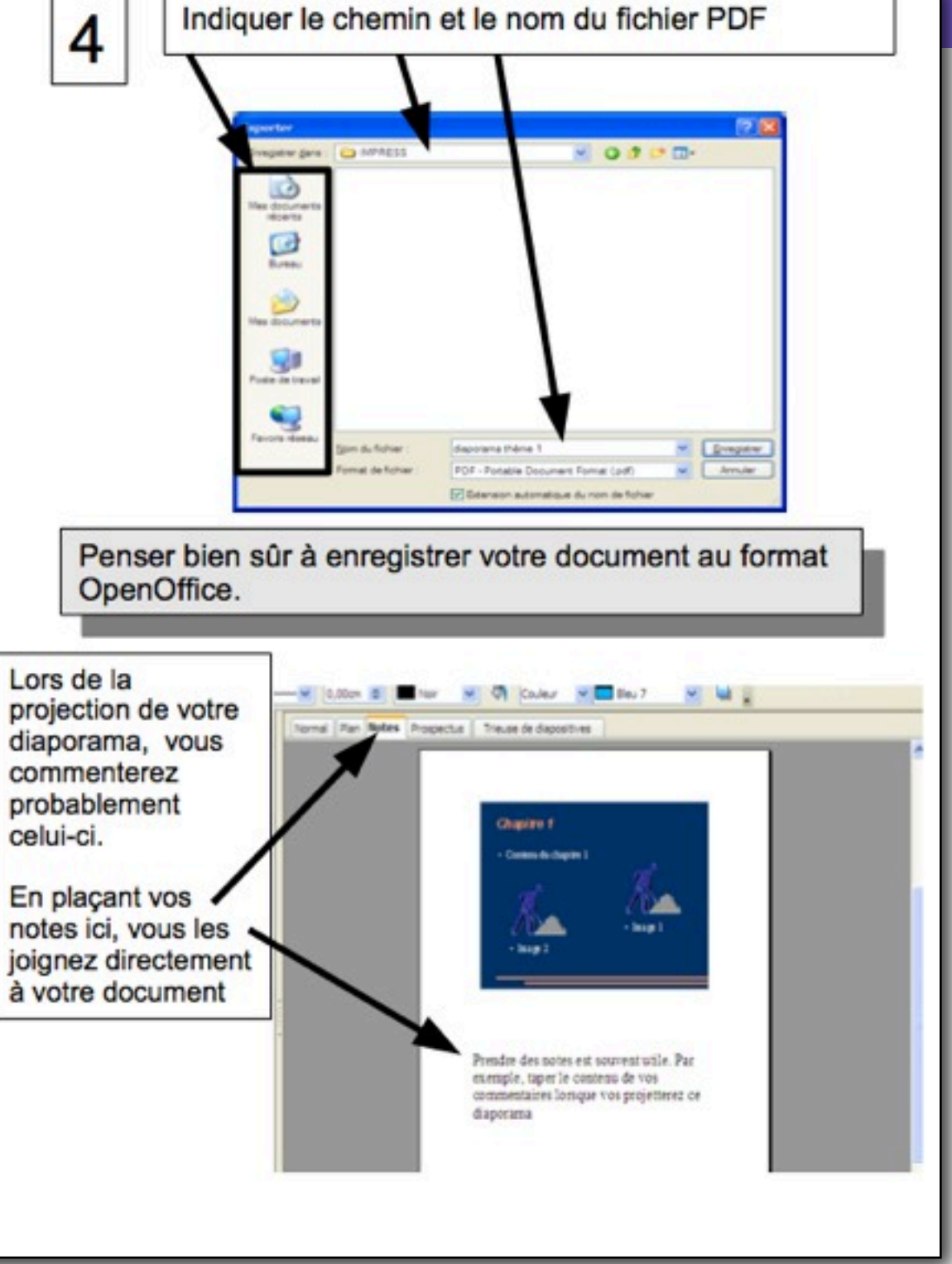

#### Vers le B2i…

- C1.3 Je sais organiser mes espaces de stockage.
- C2.3 Lorsque j'utilise ou transmets des documents, je vérifie que j'en ai le droit.
- C2.6 Je sécurise mes données (gestion des mots de passe, fermeture de session, sauvegarde).
- C2.7 Je mets mes compétences informatiques au service d'une production collective.
- C3.1 Je sais modifier la mise en forme des caractères et des paragraphes, paginer automatiquement.
- C3.3 Je sais regrouper dans un même document plusieurs éléments (texte, image, tableau, son, graphique, vidéo…).
- C3.7 Je sais traiter un fichier image ou son à l'aide d'un logiciel dédié notamment pour modifier ses propriétés élémentaires.
- C4.4 Je sais relever des éléments me permettant de connaître l'origine de l'information (auteur, date, source…).